## Maturafrage:

## Traversierung von (Binär-)Bäumen

Um alle Werte eines Binärbaumes auszugeben ist das Traversieren ein Verfahren zum Durchlaufen aller Knoten eines Baumes. Erklären Sie verschiedene Prozeduren um den gegebenen Wurzelbaum zu durchlaufen.

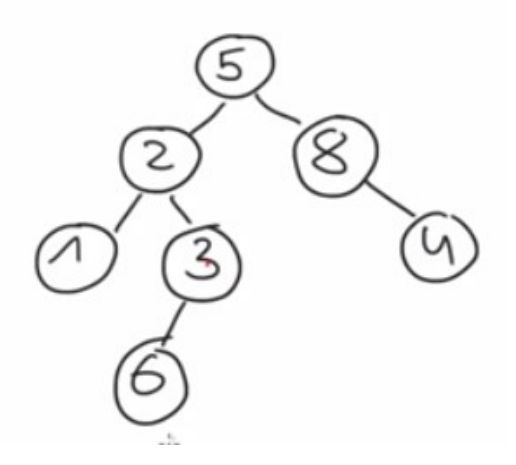

## Lösung:

## Algorithmus für die Traversierung

Unter Traversierung versteht man das Durchlaufen eines Baumes. Die Traversierung ergibt eine lineare Ordnung der Knoten. Beim Abarbeiten der Informationen eines Binärbaumes gibt es an jedem Knotens nur drei Möglichkeiten:

- 1) Verarbeitung der Information des Vaterknoten: V
- 2) Verarbeitung des linken Teilbaumes:
- 3) Verarbeitung des rechten Teilbaumes: R

Da für gewöhnlich der linke Teilbaum vor dem rechten Teilbaum traversiert wird, ergeben sich automatisch die folgenden Permutationen: V L R (preorder), L V R (inorder), L R V (postorder)

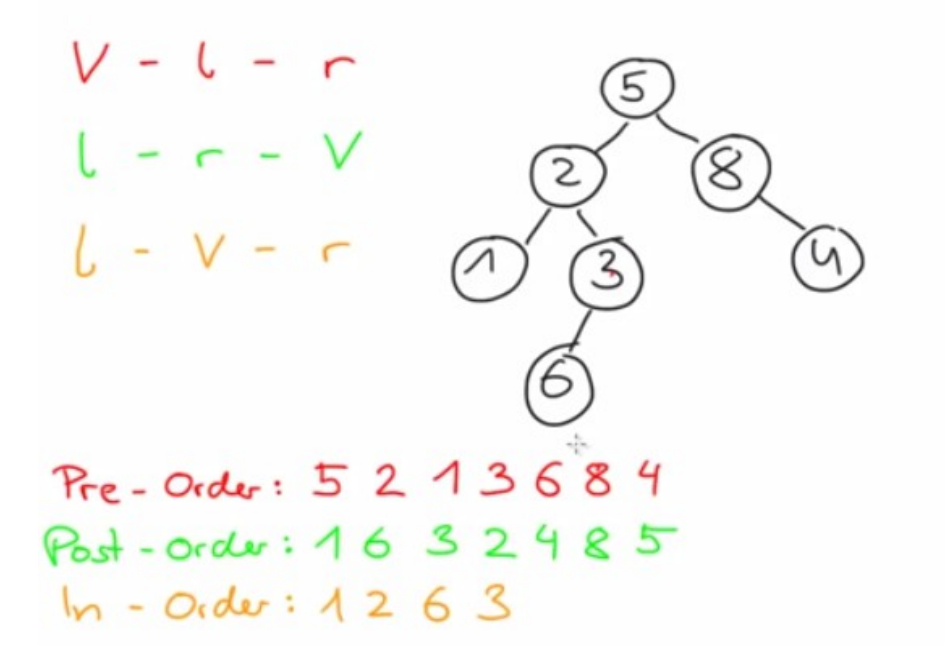

Bsp. Pre-Order. Wir betrachten eine bestimmte Art die Knoten nacheinender abzulaufen, so das jeder Knoten einmal besucht wurde. Bei der Ausgabe betrachtet man immer zuerst den Vaterknoten V, dann den linken Kindknoten L und dann den rechten Kindknoten R und man kann immer erst zum nächsten Teil gehen, wenn der vorige Teil vollständig abgearbeitet wurde. Der Einstieg ist immer am Wurzelelement also 5. Wir betrachten den Vaterknoten, das ist in dem Fall die 5, die wird abgearbeitet und wir können zum linken Teil übergehen. Links steht die 2. Die 2 ist wieder ein Vaterknoten, hier können wir uns die 2 wieder merken und sind fertig. Dann gehen wir wieder zum linken Teil, finden die 1, die 1 ist ein Vaterknoten, wird also notiert, dann ist der linke Teil für die 2 fertig. Das heißt wir können uns nun den rechten Teil der 2 betrachten, das wäre die 3. Die 3 ist wieder ein Vaterknoten, deswegen wird die 3 ausgegeben. Danach finden wir die 6, die ist auch ein Vaterknoten, hat aber keine Kinder d.h. Der Teil ist abgeschlossen, wir laufen zurück zur 3, schauen ob rechts etwas steht, da finden wir aber nichts, können aber auch zurücklaufen zur 2, der komplette rechte Teil der 2 ist jetzt fertig, d.h. Wir können hier einen Schritt zurückgehen und landen wieder bei der 5. Bei der 5 sehen wir, wir haben den kompletten linken Teil schon abgearbeitet, deswegen könnnen wir rechts weitermachen und kommen zur 8, die ist ein vaterknoten, wird notiert. Danach würden wir nachschauen wollen ob die 8 links ein Kind hat, finden nichts und daher wnadern wir nach rechts zur 4, die ist ein Vaterknoten, hat keine Kinder, wird notiert, links rechts finden wir nichts, können also zurückwandern, die 8 ist komplett abgearbeitet, die 5 ebenso und damit sind wir fertig.

Das ganze gibt es noch so ähnlich nur leicht vertauscht: die Postorder Ausgabe. Wir fangen links an, dann rechts und dann den Vater. Der Einstieg ist wieder bei der 5. Wir notieren nicht gleich sondern laufen erst weiter nach links, kommen bei der 2 an, laufen weiter nach links, zur 1, hier geht es nicht weiter nach links, die 1 hat aber auch keinen rechten Teil, deswegen bleibt hier nur noch die Vateroption übrig, und wir können uns die 1 notieren. Für die 2 haben wir den linken Teil abgearbeitet, es geht also rechts weiter. Bei der 3 fängt das ganze von vorne an, wir müssen nach links gehen, kommen zur 6, die hat keine Kinder, also fällt links rechts weg und wir können uns die 6 notieren. Wir laufen zurück zur 3, die hat kein rechtes Kind, wir können uns die 3 aufschreiben. Wir haben für die 2 den linken und den rechten Kinderarm angeschaut und können uns die 2 aufschreiben. Wir kommen zurück zur 5, hier haben wir schon den linken Teilbaum abgearbeitet, müssen also noch nach rechts gehen, kommen zur 8, die hat links kein Kind und wir kommen zur 4 die hat rechts keine Nachfolger also 4 notiert. Danach ist links und rechts für die 8 fertig, wir können die 8 aufschreiben und wir landen bei der 5, für die haben wir den ganzen linken und den ganzen rechten Teilbaum

Jetzt fehlt noch die In-order Ausführung. In diesem Fall haben wir links, dann den Vater und dann rechts. Fangen wir an bei der 5, wir laufen nach links, wieder nach links und landen bei der 1. Die 1 ist fertig zurück zur 2. Da haben wir den linken Teilbaum schon abgearbeitet, jetzt kommt der Vater 2 wird ausgegeben, dann kommt der rechte Teilbaum der 2. Wir kommen zur 3. Bei der 3 gibt es aber ein linkes Kind, dass müssen wir zuerst anschauen das ist die 6 dann der Vater die 3. Rechts steht nichts. Wir haben den ganzen linken Teil für die 5 schon abgearbeitet. Wir notieren die 5 und in den rechten Teil übergehen. Die 8 hat links kein Kind wir können hier nichts ausgeben, danach würde der Vater kommen also die 8 selbst, danach gehen wir rechts weiter zur 4. Die 4 hat links kein Kind, dann kommt der Vater die 4 selbst und rechts haben wir auch nichts mehr. Damit sind wir durch.